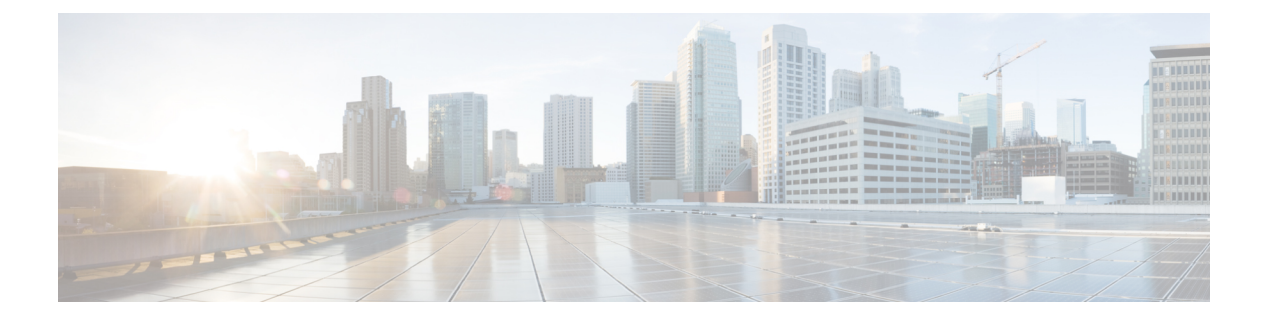

# **TCP** 転送、**UDP** 転送の設定に関する情報

TCP 転送、UDP 転送、および RAW 転送を設定するには、次の概念を理解しておく必要があり ます。

- [グレースフル](#page-0-0) リスタート (1 ページ)
- TCP の概要 (2 [ページ\)](#page-1-0)
- UDP の概要 (2 [ページ\)](#page-1-1)
- NSR のリカバリ [アクションとしてのフェールオーバーの設定](#page-1-2) (2 ページ)

## <span id="page-0-0"></span>グレースフル リスタート

BGPルーティングプロトコル情報がフェールオーバー後に復元されている間に、転送情報ベー ス(FIB)内の既知のルートでデータパケットを転送するように、BGPの無停止フォワーディ ング(NSF)を使用できます。NSF では、BGP ピアはルーティング フラップと無縁です。 フェールオーバー時に、データトラフィックはインテリジェントモジュール経由で転送され、 スタンバイ スーパーバイザがアクティブになります。

シスコ ルータでコールド リブートが発生した場合、ネットワークはルータへのトラフィック 転送を中止し、ネットワーク トポロジからルータを削除します。この状況では、BGP は非グ レースフル リスタートになり、すべてのルートが削除されます。シスコ オペレーティング シ ステムがスタートアップ コンフィギュレーションを適用すると、BGP はピアリング セッショ ンを再確立して、ルートを再学習します。

デュアル スーパーバイザ構成のシスコ ルータでは、ステートフル スーパーバイザ スイッチ オーバーが実行されます。スイッチオーバーの間、BGPは無停止フォワーディングを使用し、 FIBの情報に基づいてトラフィックを転送します。システムがネットワークトポロジから取り 除かれることはありません。ネイバーが再起動しているルータは、「ヘルパー」と呼ばれま す。スイッチオーバー後、グレースフルリスタート動作が開始されます。この処理が進行中の 際、2 つのルータはネイバー関係を再確立し、これらの BGP ルートを交換します。このネイ バー関係が再起動中でも、ヘルパーは再起動中のピアを指すプレフィックスの転送を続け、再 起動中のルータはピアにトラフィックを転送し続けます。再起動中のルータがグレースフルリ スタート可能なすべての BGP ピアを持つ場合、グレースフル リスタートが完了し、BGP は再 び動作可能なネイバーを通知します。

### <span id="page-1-0"></span>**TCP** の概要

TCPは、2つのコンピュータシステムがデータを転送するために交換する、データおよび確認 応答の形式が指定されたコネクション型プロトコルです。また、TCPでは、データを正しく到 達させるために、コンピュータが使用する手順も指定されています。TCP では、アプリケー ション プログラム間の着信トラフィックのすべての逆多重化を処理するため、TCP を使用す ると、1 つのシステム上の複数のアプリケーションが同時に通信できます。

### <span id="page-1-1"></span>**UDP** の概要

ユーザ データグラム プロトコル (UDP) は、IP ファミリに属するコネクションレス型トラン スポートレイヤ プロトコルです。UDP は、ネットワーク ファイル システム(NFS)、簡易 ネットワーク管理プロトコル(SNMP)、ドメイン ネーム システム(DNS)、TFTP などの一 般的なアプリケーション層プロトコルのための、トランスポート プロトコルです。

TCP および UDP 以外のすべての IP プロトコルは、RAW プロトコルと考えられています。

ほとんどのサイトでは、TCP、UDP、および RAW トランスポートのデフォルト設定を変更す る必要はありません。

## <span id="page-1-2"></span>**NSR**のリカバリアクションとしてのフェールオーバーの 設定

アクティブな TCP、またはアクティブな TCP の NSR クライアントが終了または再起動する と、TCP セッションはダウンします。NSR の提供を継続するには、リカバリ アクションとし てフェールオーバーを設定する必要があります。フェールオーバーが設定されている場合、ア クティブな TCP またはアクティブなアプリケーション (LDP、OSPF など) が再起動または終 了すると、スイッチオーバーが開始されます。

NSR に MPLS Label Distribution Protocol(LDP)を設定する方法については、 『*MPLS Configuration Guide for Cisco NCS 540 Series Routers*』を参照してください。

各プロセスにプロセスごとのレベルでNSRを設定する方法については、『*RoutingConfiguration Guide for Cisco NCS 540 Series Routers*』を参照してください。

#### 設定例

ノンストップルーティングを維持するために、アクティブなインスタンスをスタンバイに切り 替えるリカバリ アクションとしてフェールオーバーを設定します。

Router#**configure** Router(config)#**nsr process-failures switchover** Router(config)#**commit**

#### 実行コンフィギュレーション

Router#**show running-configuration nsr process-failures switchover** nsr process-failures switchover

関連コマンド

• nsr process-failures switchover